**Container Security** So Many Options, Use Them All!

Sally O'Malley @somalley108 Urvashi Mohnani @umohnani8

### **Open Container Initiative!**

- Container Image (packaging)
- Container Runtime (launching)
- OCI: Any image can run on any runtime

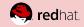

### What are Containers?

Normal Linux processes with...

- Constrained Resources cgroups
- Isolation namespaces
- Extra Security SELinux, Seccomp, Capabilities

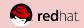

#### What are Container Images?

- **Base layer**: rootfs + json file description
- Additional layers: packages + updated json file
- Tarball of above

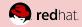

#### What do Container Engines do?

- Reassembles rootfs from the layers in the image onto local disk (COW)
- Creates a container runtime config
- Launches a container runtime (runc)

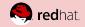

#### When working with containers...

- Build
- Run & Develop locally
- Store/Share
- Run in a Production Cluster

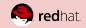

### **Unix Philosophy**

# Design programs to do a single thing, but to do it well, and to work well with other programs.

~ http://www.linfo.org/unix\_philosophy.html

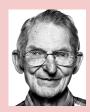

**Douglas Mcllroy** 

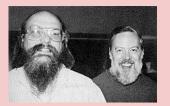

Ken Thompson and Dennis Ritchie

Unix Founders

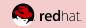

#### When working with containers...

- Build buildah
- Run & Develop locally podman
- Store/Share skopeo
- Run in a Production Cluster CRI-O

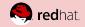

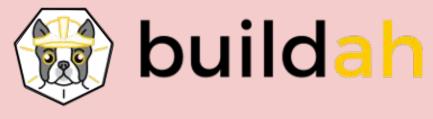

**Build Securely** 

- Shrink attack surface with minimal images
- Run builds isolated in a container
- Run without root

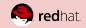

## **Give Me Demos!**

(offering of cheetos and Mtn. Dew to Demo Gods)

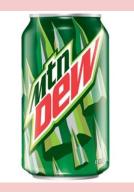

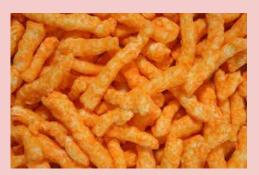

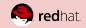

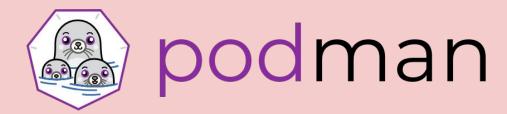

**Run & Develop Securely** 

- Run without root
- Isolate with user namespaces
- Audit who runs what
- #nobigfatdaemons

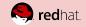

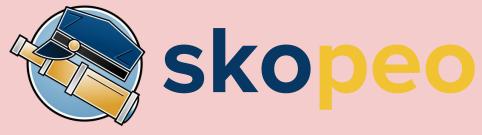

**Share Securely** 

- Inspect Remote Images
- Move images between environments
- Run without root

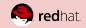

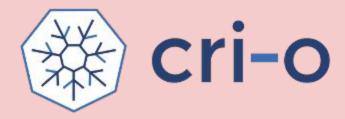

**Run Securely in a Production Cluster** 

- Read-only container filesystem
- Enable fewer capabilities
- User namespaces (coming soon in Kubernetes)
- FIPS mode support

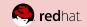

Seriously, use all these Security Features in your Linux Containers.

Every time you don't do so, you make Dan Walsh Weep.

Dan is a nice guy and he certainly doesn't deserve that.

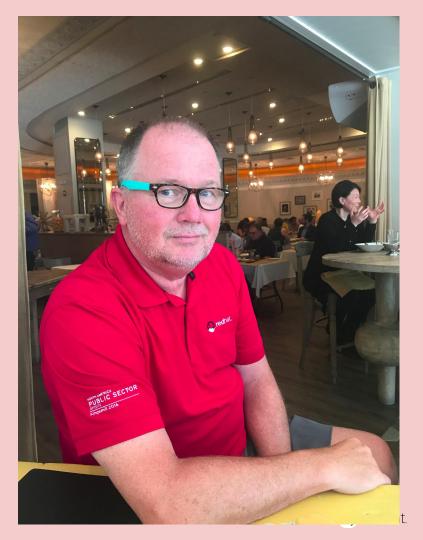

#### CVE-2019-5736

With a compromised image or environment, processes can "escape" and execute programs on the host, by overwriting runc.

#### Oh No!!

This affects all container engines (CRI-O, Docker, Containerd, Buildah, Podman) that use runc container runtime.

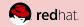

Good News!! You can easily avoid this, and other future vulnerabilities with the following:

- Don't run random images off the internet
- Run containers as non-root (default in OpenShift) Or, when possible, run containers with user namespaces
- Do run SELinux in enforcing mode setenforce 1 runc file label: container\_runtime\_exec\_t container processes SELinux type: container\_t container\_t types can only write to files labeled container\_file\_t. container\_file\_t != container\_runtime\_exec\_t

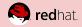

### **Questions?**

#### Resources

CRI-O: cri-o.io

Buildah: buildah.io

Podman: podman.io

Skopeo: https://github.com/containers/skopeo

Coloring Book: <u>https://github.com/mairin/coloringbook-container-comma</u> <u>ndos/blob/master/Web.pdf</u>

Demo Script: https://github.com/containers/Demos/tree/master/security

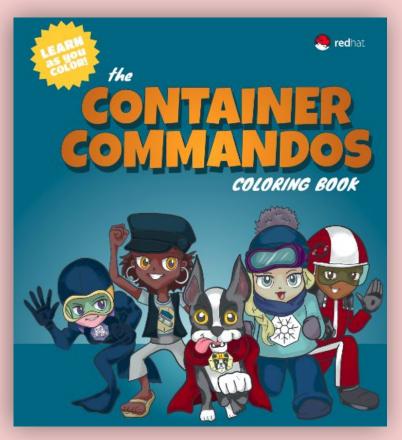

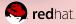